## **Manipulating the Database**

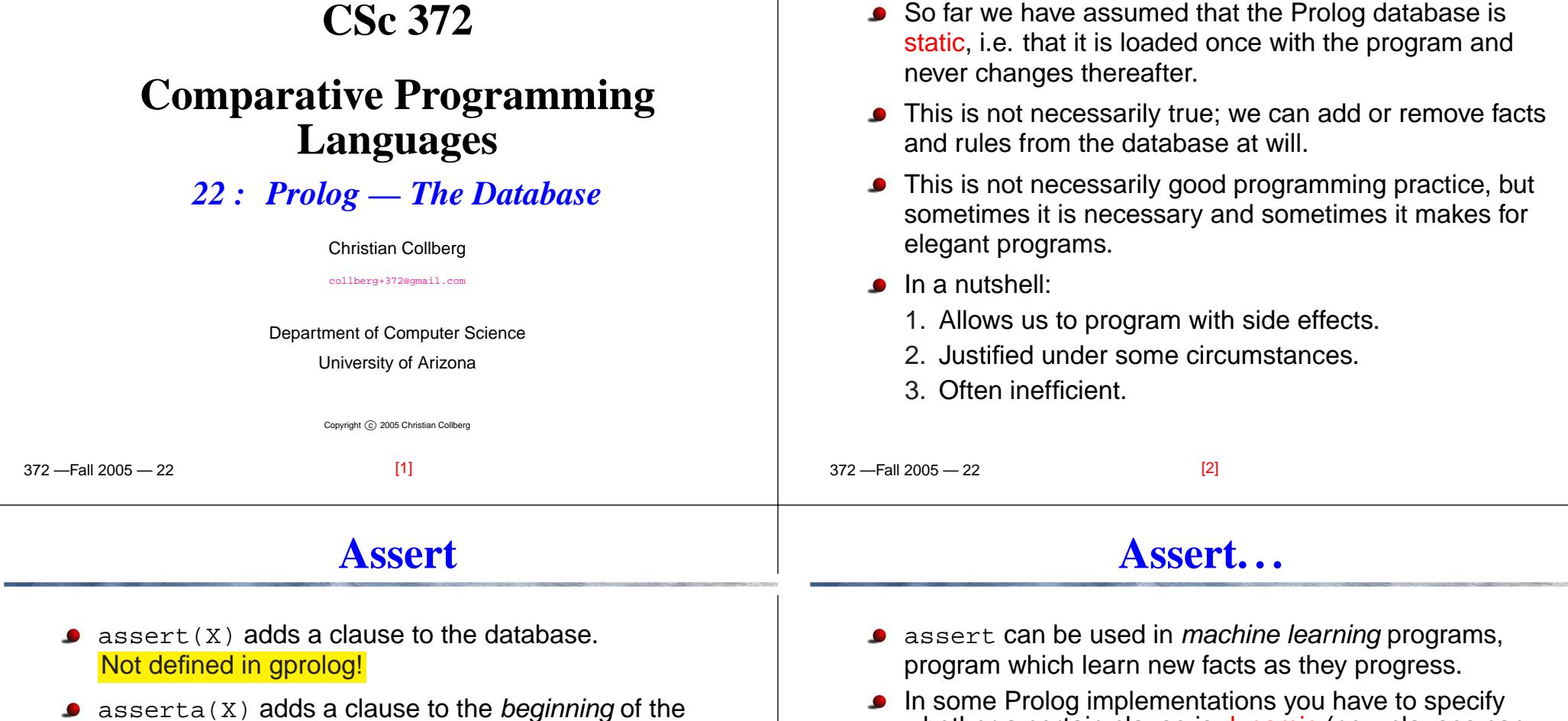

- ) adds a clause to the beginning of the database.
- assertz(X) <mark>adds a clause to the *end* of the database</mark>.
- assert always succeeds, and backtracking does not undo the assertion.

In some Prolog implementations you have to specify<br>whether a certain clause is dynamic (new clauses can<br>he added to the database dynamic currier) as estimated be added to the database during execution) or static:

:- dynamic(hanoi/5).

This means that we can add and remove clauses withfive arguments whose functor is <u>hanoi</u>.

#### **Assert . . . – Example**

#### **Assert . . . – Example**

- Write <sup>a</sup> program that learns the addresses of places in<sup>a</sup> city.
- This program assumes <sup>a</sup> Manhattan-style city layout: locations are given as the intersection of streets andavenues.

```
-Fall 2005 - 22
?- loc(whitehorse, Ave, St).
  Ave = 8, St = 11?- loc(airport, Ave, St).
   -- this airport
  what avenue? 5.
  what street? 32.
  Ave = 5, St = 32?- loc(airport, Ave, St).
  Ave = 5, St = 32[5]
```
#### location(whitehorse, 8, 11). location(microsoft, 8, 42). location(condomeria, 8, 43). location(plunket, 7, 32).

```
% Do we know the location of X?
loc(X, Ave, Str) :- location(X, Ave, Str), !.
```

```
% if not, learn it!
loc(X, Ave, Street) :-
  nonvar(X), var(Ave), var(Str),
  write('-- this '), write(X), nl,write('what avenue? '), read(Ave),
  write('what street? '), read(Street),
  assert(location(X, Ave, Str)).
```

```
 372 —Fall 2005 — 22
```

```
[6]
```
### **Retract**

- $\texttt{retract}(\texttt{X})$  removes the first clause that matches  $\texttt{X}.$
- assert and retract behave differently on backtracking. When we backtrack through assert nothing happens. When we backtrack to retract Prolog continues searching the database trying to findanother matching clause. If one is found it is removed.
- If the argument to retract(clause(X)) contains some uninstantiated variables they will be instantiated.
- retract(X) fails when no matching clause can be found.

# **Retract. . .**

● Backtracking does not undo the removal.

```
retractall(X) :-
   retract(X), fail.
retractall(X) :-
   return (X :- Y)),
   fail.retractall(<sub>-</sub>).
```
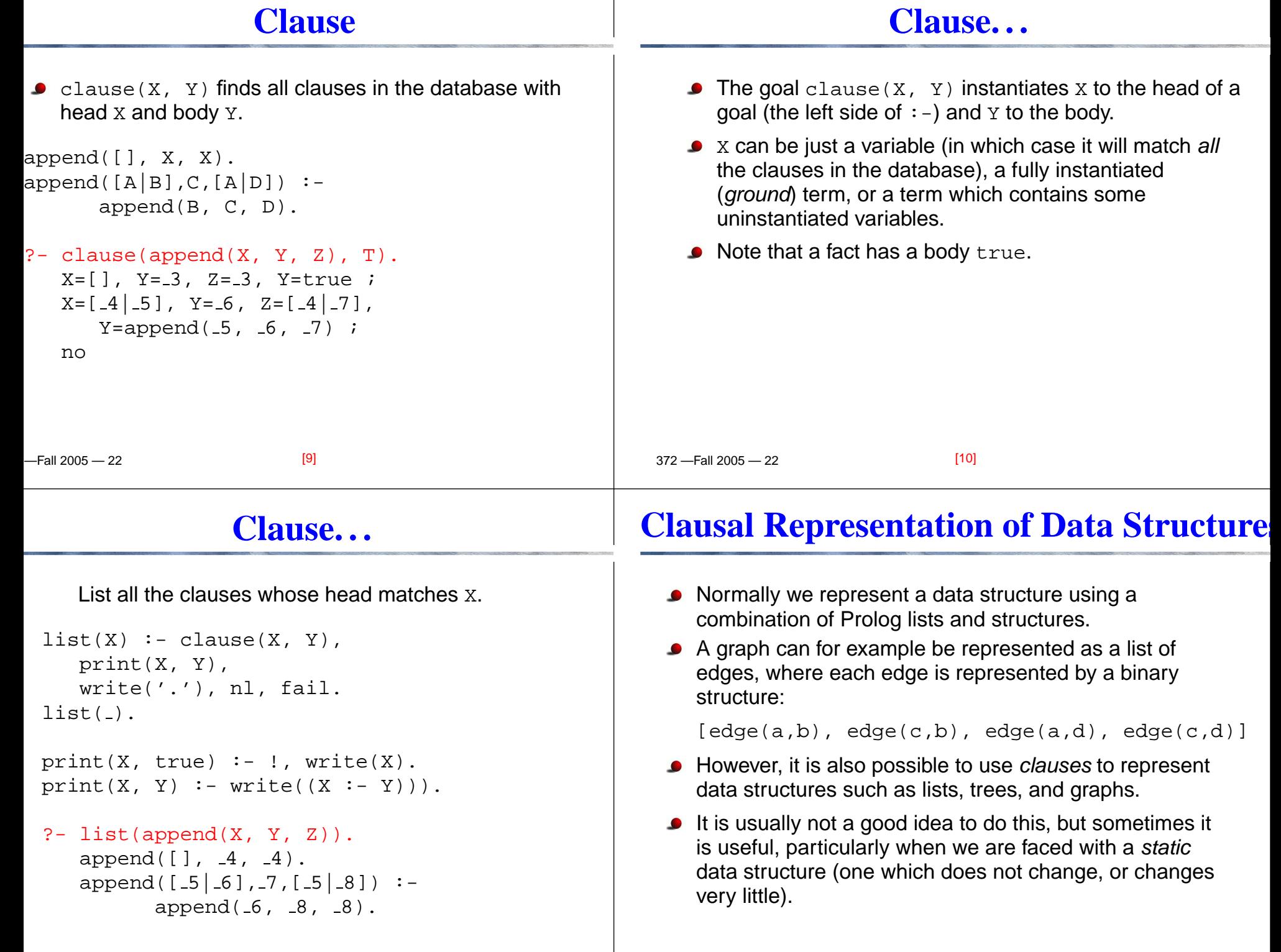

 $[12]$ 

372 —Fall 2005 — 22

 $F_{2}$   $\sim$   $200F$   $\sim$   $22$ 

 $[141]$ 

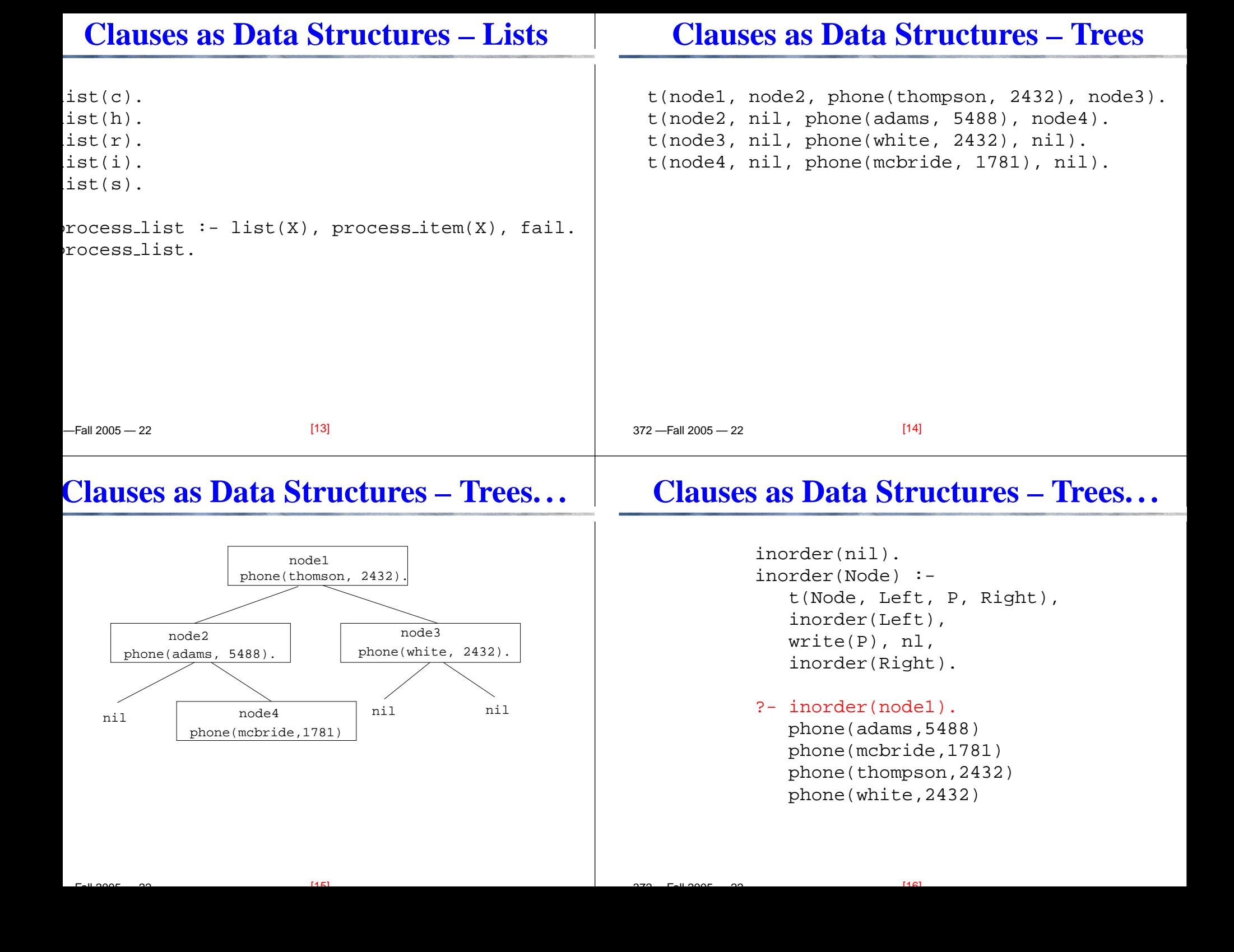

# **Clausal Representation. . .**

# **Switches**

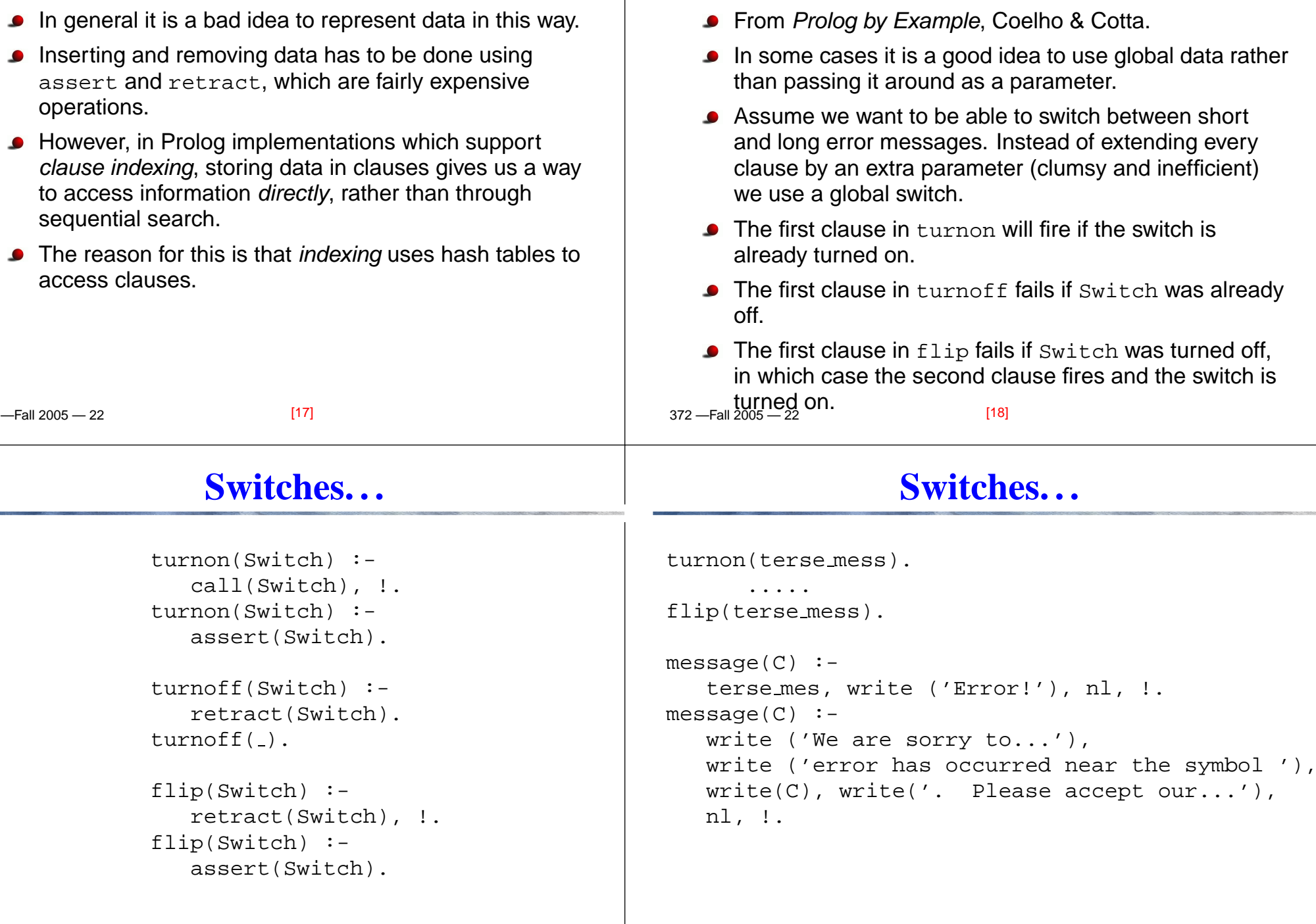

 $[19]$ 

# **Memoization**

# **Memoization – Towers of Hanoi**

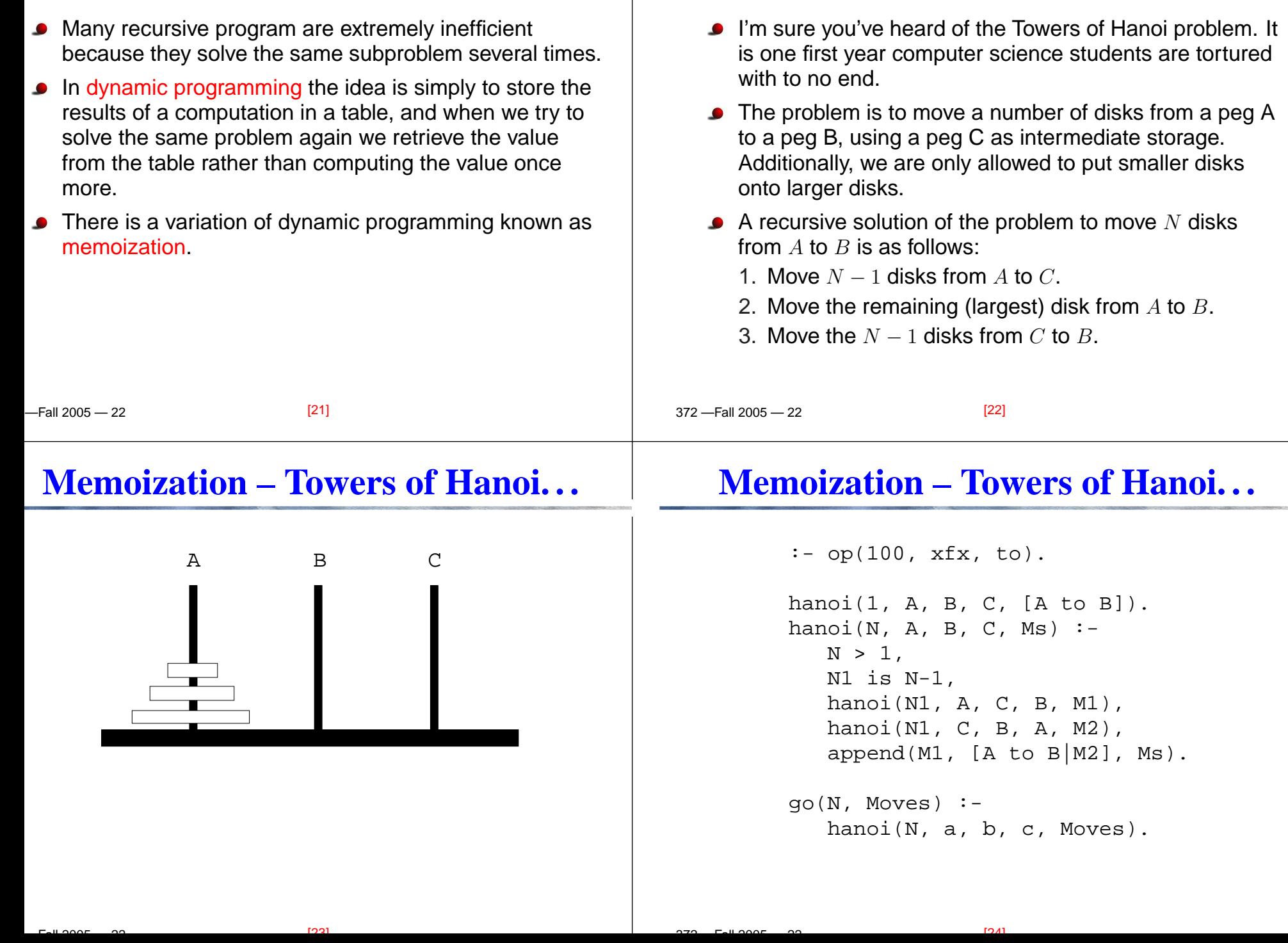

# **Memoization – Towers of Hanoi. . .**

 $[27]$ 

 $\overline{r}$   $\overline{u}$  2005  $\overline{a}$ 

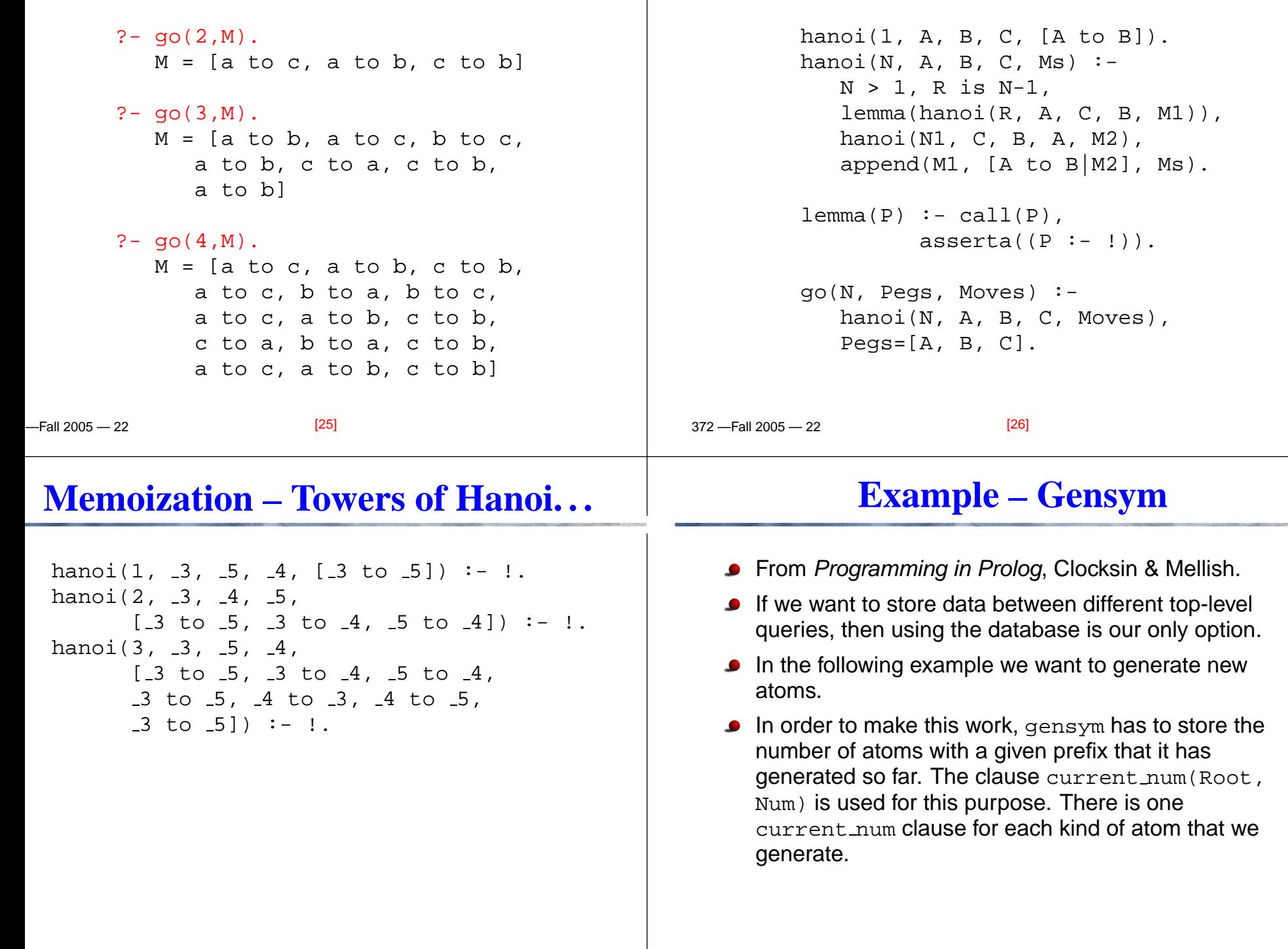

372 —Fall 2005 — 22

**Memoization – Towers of Hanoi. . .**

 $[28]$ 

#### **Example – Gensym. . .**

gensym(Root, Atom) : get num(Root, Num), name(Root, Name1), int name(Num, Name2), append(Name1, Name2, Name), name(Atom, Name).

```
get num(Root, Num) :-
   retract(current num(Root, Num1)),
   !, Num is Num1 + 1,
   asserta(current num(Root, Num)).
get num(Root, 1) :-
   asserta(current num(Root, 1)).
```
[29]

● Read Clocksin-Mellish, Chapter 6.

#### **Example – Gensym. . .**

```
 372 —Fall 2005 — 22int name(Int, List) :- int name(Int, [], List).
                                              int name(I, Sofar, [C|Sofar]) :-
                                                 I<10, !, C is I+48.
                                              int name(I, Sofar, List) :-
                                                 Tophalf is I/10, Bothalf is I mod 10,
                                                 C is Bothalf + 48,
                                                 int name(Tophalf, [C|Sofar], List).
                                              ?- gensym(chris, A).
                                                 A = chris1?- gensym(chris, A).
                                                 A = chris2?- gensym(chris, A).
                                                 A = chris3[30]Readings and References
```